# Workshop on Essential Abstractions in GCC

# Manipulating GIMPLE and RTL IRs

GCC Resource Center

(www.cse.iitb.ac.in/grc)

Department of Computer Science and Engineering, Indian Institute of Technology, Bombay

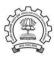

1 July 2012

1 July 2012 GIMPLE and RTL: Outline 1/39 1 July 2012 GIMPLE and RTL: Outline 1/39

Outline

Outline

- An Overview of GIMPLE
- Using GIMPLE API in GCC-4.6.0
- Adding a GIMPLE Pass to GCC
- An Internal View of RTL
- Manipulating RTL IR

#### Part 1

# An Overview of GIMPLE

Notes

1 July 2012

GIMPLE and RTL: An Overview of GIMPLE

2/39

1 July 2012

GIMPLE and RTL: An Overview of GIMPLE

2/39

**GIMPLE: A Recap** 

**GIMPLE: A Recap** 

- Language independent three address code representation
  - ► Computation represented as a sequence of basic operations
  - ► Temporaries introduced to hold intermediate values
- Control construct explicated into conditional and unconditional jumps

Motivation Behind GIMPLE

#### Motivation Behind GIMPLE

- Previously, the only common IR was RTL (Register Transfer Language)
- Drawbacks of RTL for performing high-level optimizations
  - ► Low-level IR, more suitable for machine dependent optimizations (e.g., peephole optimization)
  - ► High level information is difficult to extract from RTL (e.g. array references, data types etc.)
  - Introduces stack too soon, even if later optimizations do not require it

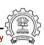

**Essential Abstractions in GCC** 

4/39

1 July 2012

GIMPLE and RTL: An Overview of GIMPLE

4/39

# Why Not Abstract Syntax Trees for Optimization?

- ASTs contain detailed function information but are not suitable for optimization because
  - ► Lack of a common representation across languages
    - ▶ No single AST shared by all front-ends
    - ▶ So each language would have to have a different implementation of the same optimizations
    - ▶ Difficult to maintain and upgrade so many optimization frameworks
  - ► Structural Complexity
    - ▶ Lots of complexity due to the syntactic constructs of each language
    - ▶ Hierarchical structure and not linear structure Control flow explication is required

**Essential Abstractions in GCC** 

GIMPLE and RTL: An Overview of GIMPLE

Why Not Abstract Syntax Trees for Optimization?

**Essential Abstractions in GCC** 

1 July 2012

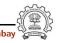

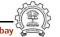

Need for a New IR

#### Need for a New IR

- Earlier versions of GCC would build up trees for a single statement, and then lower them to RTL before moving on to the next statement
- For higher level optimizations, entire function needs to be represented in trees in a language-independent way.
- Result of this effort GENERIC and GIMPLE

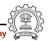

**Essential Abstractions in GCC** 

GCC Resource Center, IIT Bombay

Essential Abstractions in GCC

GCC Resource Center, IIT Bombay `

1 July 2012

GIMPLE and RTL: An Overview of GIMPLE

6/39

# What is **GENERIC**?

#### What?

- Language independent IR for a complete function in the form of trees
- Obtained by removing language specific constructs from ASTs
- All tree codes defined in \$(SOURCE)/gcc/tree.def

#### Why?

- Each language frontend can have its own AST
- Once parsing is complete they must emit GENERIC

1 July 2012

Notes

GIMPLE and RTL: An Overview of GIMPLE

6/39

What is GENERIC?

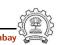

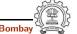

What is GIMPLE?

#### What is GIMPLE?

- GIMPLE is influenced by SIMPLE IR of McCat compiler
- But GIMPLE is not same as SIMPLE (GIMPLE supports GOTO)
- It is a simplified subset of GENERIC
  - ▶ 3 address representation
  - ► Control flow lowering
  - Cleanups and simplification, restricted grammar
- Benefit : Optimizations become easier

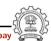

**Essential Abstractions in GCC** 

1 July 2012

GIMPLE and RTL: An Overview of GIMPLE

8/39

8/39

**GIMPLE Goals** 

GIMPLE and RTL: An Overview of GIMPLE

The Goals of GIMPLE are

- Lower control flow Sequenced statements + conditional and unconditional jumps
- Simplify expressions Typically one operator and at most two operands
- Simplify scope Move local scope to block begin, including temporaries

1 July 2012

**Essential Abstractions in GCC** 

**GIMPLE Goals** 

1 July 2012

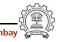

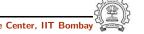

1 July 2012

**Tuple Based GIMPLE Representation** 

# **Tuple Based GIMPLE Representation**

- Earlier implementation of GIMPLE used trees as internal data structure
- Tree data structure was much more general than was required for three address statements
- Now a three address statement is implemented as a tuple
- These tuples contain the following information
  - Type of the statement
  - Result
  - Operator
  - Operands

The result and operands are still represented using trees

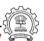

**Essential Abstractions in GCC** 

**Essential Abstractions in GCC** 

GCC Resource Center, IIT

1 July 2012

GIMPLE and RTL: An Overview of GIMPLE

10/39

# **Observing Internal Form of GIMPLE**

```
test.c.004t.gimple
with compilation option
-fdump-tree-all
  x = 10;
  y = 5;
  D.1954 = x * y;
  a.0 = a;
  x = D.1954 + a.0;
```

D.1957 = a.1 \* x;

y = y - D.1957;

a.1 = a;

**Essential Abstractions in GCC** 

```
test.c.004t.gimple with compilation option
-fdump-tree-all-raw
```

```
gimple_assign <integer_cst, x, 10, NULL>
gimple_assign <integer_cst, y, 5, NULL>
gimple_assign <mult_expr, D.1954, x, y>
gimple_assign <var_decl, a.0, a, NULL>
gimple_assign <plus_expr, x, D.1954, a.0>
gimple_assign <var_decl, a.1, a, NULL>
gimple_assign <mult_expr, D.1957, a.1, x>
gimple_assign <minus_expr, y, y, D.1957>
```

1 July 2012

GIMPLE and RTL: An Overview of GIMPLE

10/39

# **Observing Internal Form of GIMPLE**

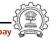

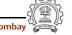

# Observing Internal Form of GIMPLE

```
test.c.004t.gimple
with compilation option
-fdump-tree-all

if (a < c)
    goto <D.1953>;
else
    goto <D.1954>;
<D.1953>:
    a = b + c;
    goto <D.1955>;
<D.1954>:
    a = b - c;
<D.1955>:
dump-t
gimple_c
gimple_a
gimple_a
gimple_l
gimple_a
gimple_l
gimple_a
gimple_l
gimple_l
gimple_l
gimple_l
gimple_l
gimple_l
```

```
test.c.004t.gimple with compilation option
-fdump-tree-all-raw

gimple_cond <lt_expr, a,c,<D.1953>, <D.1954>>
gimple_label <<D.1953>>
gimple_assign <plus_expr, a, b, c>
gimple_goto <<D.1955>>
gimple_label <<D.1954>>
gimple_assign <minus_expr, a, b, c>
gimple_label <<D.1955>>
```

bay

11/39

**Essential Abstractions in GCC** 

GCC Resource Center, III Bombay

Part 2

Manipulating GIMPLE

# **Observing Internal Form of GIMPLE**

Note

Essential Abstractions in GCC GCC Resource Ce

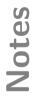

- A basic block contains a doubly linked-list of GIMPLE statements
- The statements are represented as GIMPLE tuples, and the operands are represented by tree data structure
- Processing of statements can be done through iterators

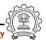

**Essential Abstractions in GCC** 

1 July 2012

GIMPLE and RTL: Manipulating GIMPLE

#### 12/39

# **Iterating Over GIMPLE Statements**

- A basic block contains a doubly linked-list of GIMPLE statements
- The statements are represented as GIMPLE tuples, and the operands are represented by tree data structure
- Processing of statements can be done through iterators

```
basic_block bb;
gimple_stmt_iterator gsi;
FOR_EACH_BB (bb)
{ %
    for (gsi=gsi_start_bb (bb); !gsi_end_p (gsi); %
                                     gsi_next (&gsi))
         find_pointer_assignmentsgsi_stmt (gsi));
}
```

1 July 2012

**Essential Abstractions in GCC** 

12/39

# **Iterating Over GIMPLE Statements**

GIMPLE and RTL: Manipulating GIMPLE

1 July 2012

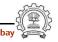

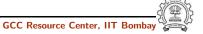

# **Iterating Over GIMPLE Statements**

GIMPLE and RTL: Manipulating GIMPLE

- A basic block contains a doubly linked-list of GIMPLE statements
- The statements are represented as GIMPLE tuples, and the operands are represented by tree data structure
- Processing of statements can be done through iterators

Essential Abstractions in GCC

GCC Resource Center, IIT Bomba

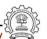

1 July 2012

GIMPLE and RTL: Manipulating GIMPLE

12/39

# **Iterating Over GIMPLE Statements**

- A basic block contains a doubly linked-list of GIMPLE statements
- The statements are represented as GIMPLE tuples, and the operands are represented by tree data structure
- Processing of statements can be done through iterators

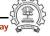

#### **Iterating Over GIMPLE Statements**

Notes

**Essential Abstractions in GCC** 

GCC Resource Center, IIT Bombay

ay Company

1 July 2012

GIMPLE and RTL: Manipulating GIMPLE

12/39

#### **Iterating Over GIMPLE Statements**

# **Iterating Over GIMPLE Statements**

GIMPLE and RTL: Manipulating GIMPLE

- A basic block contains a doubly linked-list of GIMPLE statements
- The statements are represented as GIMPLE tuples, and the operands are represented by tree data structure
- Processing of statements can be done through iterators

```
basic_block bb;
gimple_stmt_iterator gsi;
FOR_EACH_BB (bb)
{ %
    for (gsi=gsi_start_bb (bb); !gsi_end_p (gsi); %
                                      gsi_next (&gsi))
         find_pointer_assignmentsgsi_stmt (gsi));
             Get the first statement of bb
```

Essential Abstractions in GCC

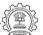

1 July 2012

GIMPLE and RTL: Manipulating GIMPLE

12/39

# **Iterating Over GIMPLE Statements**

- A basic block contains a doubly linked-list of GIMPLE statements
- The statements are represented as GIMPLE tuples, and the operands are represented by tree data structure
- Processing of statements can be done through iterators

```
basic_block bb;
gimple_stmt_iterator gsi;
FOR_EACH_BB (bb)
{ %
    for (gsi=gsi_start_bb (bb); !gsi_end_p (gsi); %
                                     gsi_next (&gsi))
         find_pointer_assignmentsgsi_stmt (gsi));
}
```

True if end reached

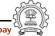

#### **Iterating Over GIMPLE Statements**

**Essential Abstractions in GCC** 

1 July 2012

GIMPLE and RTL: Manipulating GIMPLE

12/39

#### **Iterating Over GIMPLE Statements**

# **Iterating Over GIMPLE Statements**

GIMPLE and RTL: Manipulating GIMPLE

- A basic block contains a doubly linked-list of GIMPLE statements
- The statements are represented as GIMPLE tuples, and the operands are represented by tree data structure
- Processing of statements can be done through iterators

Advance iterator to the next GIMPLE stmt

Essential Abstractions in GCC

GCC Resource Center, IIT Bombay

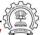

1 July 2012

GIMPLE and RTL: Manipulating GIMPLE

12/39

# **Iterating Over GIMPLE Statements**

- A basic block contains a doubly linked-list of GIMPLE statements
- The statements are represented as GIMPLE tuples, and the operands are represented by tree data structure
- Processing of statements can be done through iterators

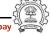

#### **Iterating Over GIMPLE Statements**

Notes

Essential Abstractions in GCC

GCC Resource Center, IIT Bombay

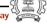

1 July 2012

GIMPLE and RTL: Manipulating GIMPLE

12/39

#### **Iterating Over GIMPLE Statements**

Notes

**Essential Abstractions in GCC** 

Return the current statement

# Other Useful APIs for Manipulating GIMPLE

GIMPLE and RTL: Manipulating GIMPLE

Extracting parts of GIMPLE statements:

- gimple\_assign\_lhs: left hand side
- gimple\_assign\_rhs1: left operand of the right hand side
- gimple\_assign\_rhs2: right operand of the right hand side
- gimple\_assign\_rhs\_code: operator on the right hand side

A complete list can be found in the file gimple.h

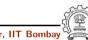

**Essential Abstractions in GCC** 

1 July 2012

GIMPLE and RTL: Manipulating GIMPLE

14/39

# **Discovering More Information from GIMPLE**

- Discovering local variables
- Discovering global variables
- Discovering pointer variables
- Discovering assignment statements involving pointers (i.e. either the result or an operand is a pointer variable)

The first two are relevant to your lab assignment The other two constitue an example of a complete pass

# Other Useful APIs for Manipulating GIMPLE

Extracting parts of GIMPLE statements:

**Essential Abstractions in GCC** 

GCC Resource Center, IIT

1 July 2012

GIMPLE and RTL: Manipulating GIMPLE

14/39

# **Discovering More Information from GIMPLE**

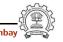

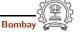

#### Discovering Local Variables in GIMPLE IR

```
static void gather_local_variables ()
     tree list = cfun->local_decls;
     if (!dump_file)
          return;
    fprintf(dump_file,"\nLocal variables : ");
     FOR_EACH_LOCAL_DECL (cfun, u, list)
          if (!DECL_ARTIFICIAL (list))
               fprintf(dump_file, "%s\n", get_name (list));
          list = TREE_CHAIN (list);
     }
```

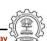

15/39

**Essential Abstractions in GCC** 

**Essential Abstractions in GCC** 

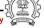

1 July 2012

GIMPLE and RTL: Manipulating GIMPLE

15/39

# Discovering Local Variables in GIMPLE IR

```
static void gather_local_variables ()
     tree list = cfun->local_decls;
     if (!dump_file)
          return;
     fprintf(dump_file,"\nLocal variables : ");
     FOR_EACH_LOCAL_DECL (cfun, u, list)
     {
          if (!DECL_ARTIFICIAL (list))
               fprintf(dump_file, "%s\n", get_name (list));
          list = TREE_CHAIN (list);
}
```

List of local variables of the current function

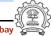

#### Discovering Local Variables in GIMPLE IR

**Essential Abstractions in GCC** 

1 July 2012

GIMPLE and RTL: Manipulating GIMPLE

15/39

# **Discovering Local Variables in GIMPLE IR**

**Essential Abstractions in GCC** 

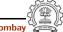

# Discovering Local Variables in GIMPLE IR

GIMPLE and RTL: Manipulating GIMPLE

```
static void gather_local_variables ()
    tree list = cfun->local_decls;
    if (!dump_file)
          return;
    fprintf(dump_file,"\nLocal variables : ");
    FOR_EACH_LOCAL_DECL (cfun, u, list)
          if (!DECL ARTIFICIAL (list))
               fprintf(dump_file, "%s\n", get_name (list));
         list = TREE_CHAIN (list);
```

Local variable iterator

**Essential Abstractions in GCC** 

**Essential Abstractions in GCC** 

GCC Resource Center, IIT Bomba

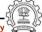

1 July 2012

GIMPLE and RTL: Manipulating GIMPLE

15/39

# Discovering Local Variables in GIMPLE IR

```
static void gather_local_variables ()
     tree list = cfun->local_decls;
     if (!dump_file)
          return;
     fprintf(dump_file,"\nLocal variables : ");
     FOR_EACH_LOCAL_DECL (cfun, u, list)
     {
          if (!DECL_ARTIFICIAL (list))
               fprintf dump_file, "%s\n", get_name (list));
         list = TREE_CHAIN (list);
}
```

Exclude variables that do not appear in the source

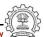

#### Discovering Local Variables in GIMPLE IR

**Essential Abstractions in GCC** 

**Essential Abstractions in GCC** 

1 July 2012

GIMPLE and RTL: Manipulating GIMPLE

15/39

# **Discovering Local Variables in GIMPLE IR**

# Discovering Local Variables in GIMPLE IR

GIMPLE and RTL: Manipulating GIMPLE

```
static void gather_local_variables ()
{
    tree list = cfun->local_decls;

    if (!dump_file)
        return;

    fprintf(dump_file,"\nLocal variables : ");
    FOR_EACH_LOCAL_DECL (cfun, u, list)
    {
        if (!DECL_ARTIFICIAL (list))
            fprintf(dump_file, "%s\n", get_name (list));
        list = TREE_CHAIN (list);
    }
}
```

Find the name from the TREE node

**Essential Abstractions in GCC** 

GCC Resource Center, IIT Bombay

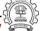

1 July 2012

GIMPLE and RTL: Manipulating GIMPLE

15/39

# Discovering Local Variables in GIMPLE IR

```
static void gather_local_variables ()
{
    tree list = cfun->local_decls;
    if (!dump_file)
        return;

    fprintf(dump_file,"\nLocal variables : ");
    FOR_EACH_LOCAL_DECL (cfun, u, list)
    {
        if (!DECL_ARTIFICIAL (list))
            fprintf(dump_file, "%s\n", get_name (list));
        list = TREE_CHAIN (list);
    }
}
```

Go to the next item in the list

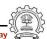

#### Discovering Local Variables in GIMPLE IR

Notes

Essential Abstractions in GCC

GCC Resource Center, IIT Bombay

- {( \* );

1 July 2012

GIMPLE and RTL: Manipulating GIMPLE

15/39

# Discovering Local Variables in GIMPLE IR

Votes

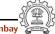

# Discovering Global Variables in GIMPLE IR

```
static void gather_global_variables ()
{
        struct varpool_node *node;
        if (!dump_file)
                return;
        fprintf(dump_file,"\nGlobal variables : ");
        for (node = varpool_nodes; node; node = node->next)
                tree var = node->decl;
                if (!DECL_ARTIFICIAL(var))
                {
                        fprintf(dump_file, get_name(var));
                        fprintf(dump_file,"\n");
                }
        }
}
```

**Essential Abstractions in GCC** 

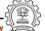

1 July 2012

GIMPLE and RTL: Manipulating GIMPLE

16/39

# Discovering Global Variables in GIMPLE IR

```
static void gather_global_variables ()
{
        struct varpool_node *node;
        if (!dump_file)
                return;
        fprintf(dump_file,"\nGlobal variables : ");
        for (node = varpool_nodes; node; node = node->next)
        {
                tree var = hode->decl;
                if (!DECL_ARTIFICIAL(var))
                 {
                         fprintf(dump_file, get_name(var));
                         fprintf(dump_file,"\n");
                }
               List of global variables of the current function
```

**Essential Abstractions in GCC** 

GCC Resource Center, IIT Bon

1 July 2012

GIMPLE and RTL: Manipulating GIMPLE

16/39

# Discovering Global Variables in GIMPLE IR

**Essential Abstractions in GCC** 

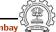

# Discovering Global Variables in GIMPLE IR

```
static void gather_global_variables ()
{
        struct varpool_node *node;
        if (!dump_file)
                return;
        fprintf(dump_file,"\nGlobal variables : ");
        for (node = varpool_nodes; node; node = node->next)
                tree var = node->decl;
                if (!DECL_ARTIFICIAL(var))
                {
                        fprintf(dump_file, get_name(var));
                        fprintf(dump_file,"\n");
             Exclude variables that do not appear in the source
}
```

**Essential Abstractions in GCC** 

**Essential Abstractions in GCC** 

GCC Resource Center, IIT Bomba

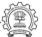

1 July 2012

GIMPLE and RTL: Manipulating GIMPLE

16/39

# Discovering Global Variables in GIMPLE IR

```
static void gather_global_variables ()
{
        struct varpool_node *node;
        if (!dump_file)
                return;
        fprintf(dump_file,"\nGlobal variables : ");
        for (node = varpool_nodes; node; node = node->next)
        {
                tree var = node->decl;
                if (!DECL_ARTIFICIAL(var))
                {
                        fprintf(dump_file, get_name(var));
                        fprintf(dump_file,"\n")
                }
                              Find the name from the TREE node
```

Discovering Global Variables in GIMPLE IR

1 July 2012

**Essential Abstractions in GCC** 

GCC Resource Center, IIT Bon

1 July 2012

GIMPLE and RTL: Manipulating GIMPLE

16/39

# Discovering Global Variables in GIMPLE IR

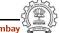

# **Discovering Global Variables in GIMPLE IR**

**Essential Abstractions in GCC** 

GCC Resource Center, IIT Bombar

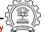

1 July 2012

GIMPLE and RTL: Manipulating GIMPLE

17/39

# **Assignment Statements Involving Pointers**

```
main ()
                                  { int D.1965;
                                      int a;
int *p, *q;
                                      int b;
void callme (int);
int main ()
                                      p = \&b;
                                      callme (a);
    int a, b;
                                      D.1965 = 0;
    p = \&b;
                                      return D.1965;
    callme (a);
    return 0;
                                  callme (int a)
                                     int * p.0;
void callme (int a)
                                      int a.1;
    a = *(p + 3);
                                      p.0 = p;
    q = &a;
                                     a.1 = MEM[(int *)p.0 + 12B];
                                      a = a.1;
                                      q = &a;
```

#### Discovering Global Variables in GIMPLE IR

Notes

Essential Abstractions in GCC

GCC Resource Center, IIT Bombay

ly 💮

1 July 2012

GIMPLE and RTL: Manipulating GIMPLE

17/39

# **Assignment Statements Involving Pointers**

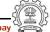

# **Discovering Pointers in GIMPLE IR**

```
static bool
is_pointer_var (tree var)
{
    return is_pointer_type (TREE_TYPE (var));
}

static bool
is_pointer_type (tree type)
{
    if (POINTER_TYPE_P (type))
        return true;
    if (TREE_CODE (type) == ARRAY_TYPE)
        return is_pointer_var (TREE_TYPE (type));
    /* Return true if it is an aggregate type. */
    return AGGREGATE_TYPE_P (type);
}
```

GCC Resource Center, IIT Bombay

**Essential Abstractions in GCC** 

1 July 2012

GIMPLE and RTL: Manipulating GIMPLE

18/39

# **Discovering Pointers in GIMPLE IR**

```
static bool
is_pointer_var (tree var)
{
    return is_pointer_type (TREE_TYPE (var));
}

static bool
is_pointer_type (tree type)
{
    if (POINTER_TYPE_P (type))
        return true;
    if (TREE_CODE (type) == ARRAY_TYPE)
        return is_pointer_var (TREE_TYPE (type));
    /* Return true if it is an aggregate type */
    return AGGREGATE_TYPE_P (type);
}

Data type of the expression
```

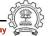

Votes

1 July 2012 GIMPLE and RTL: Manipulating GIMPLE 18/39

**Discovering Pointers in GIMPLE IR** 

# **Discovering Pointers in GIMPLE IR**

```
static bool
is_pointer_var (tree var)
{
    return is_pointer_type (TREE_TYPE (var));
}

static bool
is_pointer_type (tree type)
{
    if (POINTER_TYPE_P (type))
        return true;
    if (TREE_CODE (type) == ARRAY_TYPE)
        return is_pointer_var (TREE_TYPE (type));
    /* Return true if it is an aggregate type. */
    return AGGREGATE_TYPE_P (type);
}
```

Defines what kind of node it is

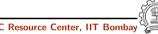

**Essential Abstractions in GCC** 

1 July 2012

GIMPLE and RTL: Manipulating GIMPLE

19/39

# **Discovering Assignment Statements Involving Pointers**

```
static void
find_pointer_assignments (gimple stmt)
    if (is_gimple_assign (stmt))
    {
         tree lhsop = gimple_assign_lhs (stmt);
         tree rhsop1 = gimple_assign_rhs1 (stmt);
         tree rhsop2 = gimple_assign_rhs2 (stmt);
         /* Check if either LHS, RHS1 or RHS2 operands
            can be pointers. */
         if ((lhsop && is_pointer_var (lhsop)) ||
             (rhsop1 && is_pointer_var (rhsop1)) ||
             (rhsop2 && is_pointer_var (rhsop2)))
         { if (dump_file)
                  fprintf (dump_file, "Pointer Statement :");
                  print_gimple_stmt (dump_file, stmt, 0, 0);
                  num_ptr_stmts++;
```

ay (ii)

**Discovering Pointers in GIMPLE IR** 

Notes

1 July 2012

GIMPLE and RTL: Manipulating GIMPLE

19/39

**Discovering Assignment Statements Involving Pointers** 

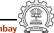

# **Discovering Assignment Statements Involving Pointers**

GIMPLE and RTL: Manipulating GIMPLE

```
static void
find_pointer_assignments (gimple stmt)
    if (is_gimple_assign (stmt))
    {
         tree lhsop = gimple_assign_lhs (stmt);
         tree rhsop1 = gimple_assign_rhs1 (stmt);
         tree rhsop2 = gimple_assign_rhs2 (stmt);
         /* Check if either LHS, RHS1 or RHS2 operands
            can be pointers. */
         if ((lhsop && is_pointer_var (lhsop)) ||
             (rhsop1 && is_pointer_var (rhsop1)) ||
             (rhsop2 && is_pointer_var (rhsop2)))
         { if (dump_file)
                  fprintf (dump_file, "Pointer Statement :");
                  print_gimple_stmt (dump_file, stmt, 0, 0);
                  num_ptr_stmts++;
                              Extract the LHS of the assignment statement
}
```

**Essential Abstractions in GCC** 

GCC Resource Center, IIT Bomba

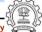

1 July 2012

GIMPLE and RTL: Manipulating GIMPLE

19/39

# **Discovering Assignment Statements Involving Pointers**

```
static void
find_pointer_assignments (gimple stmt)
    if (is_gimple_assign (stmt))
    {
         tree lhsop = gimple_assign_lhs (stmt);
         tree rhsop1 = gimple_assign_rhs1 (stmt);
         tree rhsop2 = gimple_assign_rhs2 (stmt);
         /* Check if either LHS, RHS1 or RHS2 operands
            can be pointers. */
         if ((lhsop && is_pointer_var (lhsop)) ||
             (rhsop1 && is_pointer_var (rhsop1)) ||
             (rhsop2 && is_pointer_var (rhsop2)))
         { if (dump_file)
                  fprintf (dump_file, "Pointer Statement :");
                  print_gimple_stmt (dump_file, stmt, 0, 0);
                  num_ptr_stmts++;
                                  Extract the first operand of the RHS
```

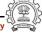

#### **Discovering Assignment Statements Involving Pointers**

1 July 2012

**Essential Abstractions in GCC** 

1 July 2012

GIMPLE and RTL: Manipulating GIMPLE

19/39

# **Discovering Assignment Statements Involving Pointers**

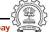

1 July 2012

# **Discovering Assignment Statements Involving Pointers**

GIMPLE and RTL: Manipulating GIMPLE

```
static void
find_pointer_assignments (gimple stmt)
    if (is_gimple_assign (stmt))
    {
         tree lhsop = gimple_assign_lhs (stmt);
         tree rhsop1 = gimple_assign_rhs1 (stmt);
         tree rhsop2 = gimple_assign_rhs2 (stmt);
         /* Check if either LHS, RHS1 or RHS2 operands
            can be pointers. */
         if ((lhsop && is_pointer_var (lhsop)) ||
             (rhsop1 && is_pointer_var (rhsop1)) ||
             (rhsop2 && is_pointer_var (rhsop2)))
         { if (dump_file)
                  fprintf (dump_file, "Pointer Statement :");
                  print_gimple_stmt (dump_file, stmt, 0, 0);
                  num_ptr_stmts++;
                                 Extract the second operand of the RHS
}
```

**Essential Abstractions in GCC** 

GCC Resource Center, IIT Bombay

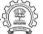

1 July 2012

GIMPLE and RTL: Manipulating GIMPLE

19/39

# **Discovering Assignment Statements Involving Pointers**

```
static void
find_pointer_assignments (gimple stmt)
    if (is_gimple_assign (stmt))
    {
         tree lhsop = gimple_assign_lhs (stmt);
         tree rhsop1 = gimple_assign_rhs1 (stmt);
         tree rhsop2 = gimple_assign_rhs2 (stmt);
         /* Check if either LHS, RHS1 or RHS2 operands
            can be pointers. */
         if ((lhsop && is_pointer_var (lhsop)) ||
             (rhsop1 && is_pointer_var (rhsop1)) ||
             (rhsop2 && is_pointer_var (rhsop2)))
         { if (dump_file)
                  fprintf (dump_file, "Pointer Statement :");
                  print_gimple_stmt (dump_file, stmt, 0, 0);
                  num_ptr_stmts++;
                                  Pretty print the GIMPLE statement
```

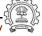

# Discovering Assignment Statements Involving Pointers

**Essential Abstractions in GCC** 

GCC Resource Center IIT Romb

ombay

1 July 2012

GIMPLE and RTL: Manipulating GIMPLE

19/39

# **Discovering Assignment Statements Involving Pointers**

Notes

**Essential Abstractions in GCC** 

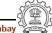

# Putting it Together at the Intraprocedural Level

```
static unsigned int
intra_gimple_manipulation (void)
   basic_block bb;
   gimple_stmt_iterator gsi;
   initialize_var_count ();
   FOR_EACH_BB_FN (bb, cfun)
       for (gsi=gsi_start_bb (bb); !gsi_end_p (gsi);
                                           gsi_next (&gsi))
            find_pointer_assignments (gsi_stmt (gsi));
   print_var_count ();
   return 0:
```

**Essential Abstractions in GCC** 

**Essential Abstractions in GCC** 

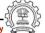

1 July 2012

GIMPLE and RTL: Manipulating GIMPLE

20/39

# Putting it Together at the Intraprocedural Level

```
static unsigned int
intra_gimple_manipulation (void)
  basic_block bb;
   gimple_stmt_iterator gsi;
   initialize_var_count ();
  FOR_EACH_BB_FN (bb, cfun)
       for (gsi=gsi_start_bb (bb); !gsi_end_p (gsi);
                                           gsi_next (&gsi))
            find_pointer_assignments (gsi_stmt (gsi));
  print_var_count ();
   return 0;
```

Basic block iterator parameterized with function

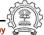

Putting it Together at the Intraprocedural Level

1 July 2012

**Essential Abstractions in GCC** 

1 July 2012

GIMPLE and RTL: Manipulating GIMPLE

20/39

Putting it Together at the Intraprocedural Level

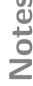

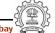

# Putting it Together at the Intraprocedural Level

```
static unsigned int
intra_gimple_manipulation (void)
{
   basic_block bb;
   gimple_stmt_iterator gsi;
  initialize_var_count ();
  FOR_EACH_BB_FN (bb, cfun)
       for (gsi=gsi_start_bb (bb); !gsi_end_p (gsi);
                                           gsi_next (&gsi))
            find_pointer_assignments (gsi_stmt (gsi));
  print_var_count ();
  return 0:
```

Current function (i.e. function being compiled)

**Essential Abstractions in GCC** 

GCC Resource Center, IIT Bomba

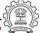

1 July 2012

GIMPLE and RTL: Manipulating GIMPLE

20/39

# Putting it Together at the Intraprocedural Level

```
static unsigned int
intra_gimple_manipulation (void)
  basic_block bb;
   gimple_stmt_iterator gsi;
   initialize_var_count ();
  FOR_EACH_BB_FN (bb, cfun)
       for (gsi=gsi_start_bb (bb); !gsi_end_p (gsi);
                                           gsi_next (&gsi))
            find_pointer_assignments (gsi_stmt (gsi));
  print_var_count ();
   return 0;
```

GIMPLE statement iterator

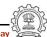

#### Putting it Together at the Intraprocedural Level

1 July 2012

**Essential Abstractions in GCC** 

1 July 2012

GIMPLE and RTL: Manipulating GIMPLE

20/39

Putting it Together at the Intraprocedural Level

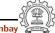

#### **Intraprocedural Analysis Results**

```
main ()
    p = \&b;
    callme (a);
    D.1965 = 0;
    return D.1965;
}
callme (int a)
    p.0 = p;
    a.1 = MEM[(int *)p.0 + 12B];
    a = a.1:
    q = &a;
}
```

Information collected by intraprocedural Analysis pass

- For main: 1
- For callme: 2

Why is the pointer in the red statement being missed?

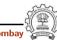

22/39

**Essential Abstractions in GCC** 

1 July 2012

1 July 2012

GIMPLE and RTL: Manipulating GIMPLE

22/39

# **Extending our Pass to Interprocedural Level**

GIMPLE and RTL: Manipulating GIMPLE

```
static unsigned int
inter_gimple_manipulation (void)
{
   struct cgraph_node *node;
   basic_block bb;
   gimple_stmt_iterator gsi;
   initialize_var_count ();
   for (node = cgraph_nodes; node; node=node->next) {
      /* Nodes without a body, and clone nodes are not interesting. */
      if (!gimple_has_body_p (node->decl) || node->clone_of)
           continue;
      push_cfun (DECL_STRUCT_FUNCTION (node->decl));
      FOR_EACH_BB (bb) {
          for (gsi=gsi_start_bb (bb); !gsi_end_p (gsi); gsi_next (&gsi))
               find_pointer_assignments (gsi_stmt (gsi));
      }
      pop_cfun ();
   print_var_count ();
   return 0;
```

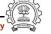

**Intraprocedural Analysis Results** 

**Essential Abstractions in GCC** 

# **Extending our Pass to Interprocedural Level**

#### **Extending our Pass to Interprocedural Level**

```
static unsigned int
inter_gimple_manipulation (void)
   struct cgraph_node *node;
   basic_block bb;
   gimple_stmt_iterator gsi;
   initialize_var_count ();
   for (node = cgraph_nodes; node; node=node->next) {
      /* Nodes without a body, and clone nodes are not interesting. */
      if (!gimple_has_body_p (node->decl) || node->clone_of)
           continue;
      push_cfun (DECL_STRUCT_FUNCTION (node->decl));
      FOR_EACH_BB (bb) {
          for (gsi=gsi_start_bb (bb); !gsi_end_p (gsi); gsi_next (&gsi))
               find_pointer_assignments (gsi_stat (gsi));
      }
      pop_cfun ();
                                        Iterating over all the callgraph nodes
   print_var_count ();
   return 0;
}
```

**Essential Abstractions in GCC** 

GCC Resource Center, IIT Bombay

1 July 2012

GIMPLE and RTL: Manipulating GIMPLE

22/39

# **Extending our Pass to Interprocedural Level**

```
static unsigned int
inter_gimple_manipulation (void)
{
   struct cgraph_node *node;
   basic_block bb;
   gimple_stmt_iterator gsi;
   initialize_var_count ();
   for (node = cgraph_nodes; node; node=node->next) {
      /* Nodes without a body, and clone nodes are not interesting. */
      if (!gimple_has_body_p (node->decl) || node->clone_of)
           continue;
      push_cfun (DECL_STRUCT_FUNCTION (node->decl));
      FOR_EACH_BB (bb) {
          for (gsi-gsi_start_bb (bb); !gsi_end_p (gsi); gsi_next (&gsi))
               find_pointer_assignments (gsi_stmt (gsi));
      }
      pop_cfun ();
                                  Setting the current function in the context
   print_var_count ();
   return 0;
```

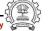

**Extending our Pass to Interprocedural Level** 

Notes

1 July 2012

1 July 2012 GIMPLE and RTL: Manipulating GIMPLE 22/39

**Extending our Pass to Interprocedural Level** 

#### **Extending our Pass to Interprocedural Level**

```
static unsigned int
inter_gimple_manipulation (void)
{
   struct cgraph_node *node;
   basic_block bb;
   gimple_stmt_iterator gsi;
   initialize_var_count ();
   for (node = cgraph_nodes; node; node=node->next) {
      /* Nodes without a body, and clone nodes are not interesting. */
      if (!gimple_has_body_p (node->decl) || node->clone_of)
           continue;
      push_cfun (DECL_STRUCT_FUNCTION (node->decl));
      FOR_EACH_BB (bb) {
          for gsi=gsi_start_bb (bb); !gsi_end_p (gsi); gsi_next (&gsi))
               find_pointer_assignments (gsi_stmt (gsi));
      }
      pop_cfun ();
   print_var_count ();
                                        Basic Block Iterator
   return 0;
}
```

GIMPLE and RTL: Manipulating GIMPLE

**Essential Abstractions in GCC** 

GCC Resource Center, IIT Bomb

22/39

GIMPLE and RTL: Manipulating GIMPLE

# **Extending our Pass to Interprocedural Level**

```
static unsigned int
inter_gimple_manipulation (void)
{
   struct cgraph_node *node;
   basic_block bb;
   gimple_stmt_iterator gsi;
   initialize_var_count ();
   for (node = cgraph_nodes; node; node=node->next) {
      /* Nodes without a body, and clone nodes are not interesting. */
      if (!gimple_has_body_p (node->decl) || node->clone_of)
           continue;
      push_cfun (DECL_STRUCT_FUNCTION (node->decl));
      FOR_EACH_BB (bb) {
          for (gsi=gsi_start_bb (bb); !gsi_end_p (gsi); gsi_next (&gsi))
               find_pointer_assignments (gsi_stmt (gsi));
      }
      pop_cfun ();
   print_var_count ();
                                        GIMPLE Statement Iterator
   return 0;
```

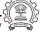

**Extending our Pass to Interprocedural Level** 

Note

1 July 2012

1 July 2012 GIMPLE and RTL: Manipulating GIMPLE 22/39

**Extending our Pass to Interprocedural Level** 

# GIMPLE and RTL: Manipulating GIMPLE Extending our Pass to Interprocedural Level

```
static unsigned int
inter_gimple_manipulation (void)
   struct cgraph_node *node;
   basic_block bb;
   gimple_stmt_iterator gsi;
   initialize_var_count ();
   for (node = cgraph_nodes; node; node=node->next) {
      /* Nodes without a body, and clone nodes are not interesting. */
      if (!gimple_has_body_p (node->decl) || node->clone_of)
           continue;
      push_cfun (DECL_STRUCT_FUNCTION (node->decl));
      FOR_EACH_BB (bb) {
          for (gsi=gsi_start_bb (bb); !gsi_end_p (gsi); gsi_next (&gsi))
               find_pointer_assignments (gsi_stmt (gsi));
      }
      pop_cfun ();
   print_var_count ();
                                       Resetting the function context
   return 0;
```

**Essential Abstractions in GCC** 

GCC Resource Center, IIT Bombay

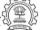

1 July 2012

GIMPLE and RTL: Manipulating GIMPLE

23/39

#### **Interprocedural Results**

Number of Pointer Statements = 3

#### Observation:

- Information can be collected for all the functions in a single pass
- Better scope for optimizations

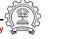

#### **Extending our Pass to Interprocedural Level**

Note

1 July 2012 GIMPLE and RTL: Manipulating GIMPLE

**Interprocedural Results** 

Part 3

An Overview of RTL

1 July 2012

GIMPLE and RTL: An Overview of RTL

24/39

GIMPLE and RTL: An Overview of RTL

24/39

What is RTL?

What is RTL?

RTL = Register Transfer Language

Assembly language for an abstract machine with infinite registers

1 July 2012

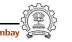

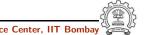

# Why RTL?

# Why RTL?

#### A lot of work in the back-end depends on RTL. Like,

- Low level optimizations like loop optimization, loop dependence, common subexpression elimination, etc
- Instruction scheduling
- Register Allocation
- Register Movement

**Essential Abstractions in GCC** 

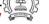

1 July 2012

GIMPLE and RTL: An Overview of RTL

26/39

# Why RTL?

For tasks such as those, RTL supports many low level features, like,

- Register classes
- Memory addressing modes
- Word sizes and types
- Compare and branch instructions
- Calling Conventions
- Bitfield operations

1 July 2012

**Essential Abstractions in GCC** 

1 July 2012

GIMPLE and RTL: An Overview of RTL

26/39

Why RTL?

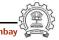

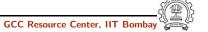

GIMPLE and RTL: An Overview of RTL

The Dual Role of RTL

#### The Dual Role of RTL

• For specifying machine descriptions Machine description constructs:

- define\_insn, define\_expand, match\_operand
- For representing program during compilation IR constructs
  - ▶ insn, jump\_insn, code\_label, note, barrier

This lecture focusses on RTL as an IR

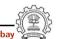

**Essential Abstractions in GCC** 

CC Resource Center, IIT Bombay

Essential Abstractions in GCC

GCC Resource Center, III Bombay

Part 4

An Internal View of RTL

# **RTL Objects**

- Types of RTL Objects
  - Expressions
  - Integers
  - ► Wide Integers
  - Strings
  - Vectors
- Internal representation of RTL Expressions
  - Expressions in RTX are represented as trees
  - ▶ A pointer to the C data structure for RTL is called rtx

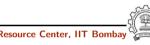

**Essential Abstractions in GCC** 

1 July 2012

29/39

**RTX Codes** 

GIMPLE and RTL: An Internal View of RTL

RTL Expressions are classified into RTX codes :

- Expression codes are names defined in rtl.def
- RTX codes are C enumeration constants
- Expression codes and their meanings are machine-independent
- Extract the code of a RTX with the macro GET\_CODE(x)

tes

1 July 2012

**Essential Abstractions in GCC** 

GCC Resource Center, IIT Bombay

29/39

**RTX Codes** 

GIMPLE and RTL: An Internal View of RTL

Notes

1 July 2012

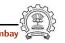

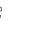

**RTL Classes** 

#### RTL Classes

RTL expressions are divided into few classes, like:

• RTX\_UNARY : NEG, NOT, ABS

• RTX\_BIN\_ARITH : MINUS, DIV

• RTX\_COMM\_ARITH : PLUS, MULT

• RTX\_OBJ : REG, MEM, SYMBOL\_REF

• RTX\_COMPARE : GE, LT

• RTX\_TERNARY : IF\_THEN\_ELSE

• RTX\_INSN : INSN, JUMP\_INSN, CALL\_INSN

• RTX\_EXTRA : SET, USE

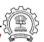

**Essential Abstractions in GCC** 

GCC Resource Center, III Bombay

1 July 2012

GIMPLE and RTL: An Internal View of RTL

31/39

#### **RTX Codes**

The RTX codes are defined in rtl.def using cpp macro call DEF\_RTL\_EXPR, like:

- DEF\_RTL\_EXPR(INSN, "insn", "iuuBieie", RTX\_INSN)
- DEF\_RTL\_EXPR(SET, "set", "ee", RTX\_EXTRA)
- DEF\_RTL\_EXPR(PLUS, "plus", "ee", RTX\_COMM\_ARITH)
- DEF\_RTL\_EXPR(IF\_THEN\_ELSE, "if\_then\_else", "eee", RTX\_TERNARY)

The operands of the macro are:

- Internal name of the rtx used in C source. It's a tag in enumeration enum rtx\_code
- name of the rtx in the external ASCII format
- Format string of the rtx, defined in rtx\_format[]
- Class of the rtx

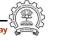

Jotes

Essential Abstractions in GCC

GCC Resource Center, IIT Bombay

31/39

RTX Codes

GIMPLE and RTL: An Internal View of RTL

Notes

**Essential Abstractions in GCC** 

1 July 2012

**RTX Formats** 

#### **RTX Formats**

• i : Integer

• u : Integer representing a pointer

DEF\_RTL\_EXPR(INSN, "insn", "iuuBieie", RTX\_INSN)

• B : Pointer to basic block

• e : Expression

**Essential Abstractions in GCC** 

1 July 2012

GIMPLE and RTL: An Internal View of RTL

**RTL** statements

- RTL statements are instances of type rtx
- RTL insns contain embedded links
- Types of RTL insns :
  - ► INSN : Normal non-jumping instruction
  - ▶ JUMP\_INSN : Conditional and unconditional jumps
  - ► CALL\_INSN : Function calls
  - ► CODE\_LABEL: Target label for JUMP\_INSN
  - ▶ BARRIER : End of control Flow ► NOTE : Debugging information

1 July 2012

**Essential Abstractions in GCC** 

1 July 2012

GIMPLE and RTL: An Internal View of RTL

33/39

**RTL** statements

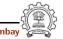

33/39

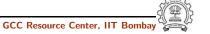

#### Basic RTL APIs

- XEXP,XINT,XWINT,XSTR
  - ► Example: XINT(x,2) accesses the 2nd operand of rtx x as an integer
  - $\blacktriangleright$  Example: XEXP(x,2) accesses the same operand as an expression
- Any operand can be accessed as any type of RTX object
  - ► So operand accessor to be chosen based on the format string of the containing expression
- Special macros are available for Vector operands
  - ► XVEC(exp,idx) : Access the vector-pointer which is operand number idx in exp
  - ► XVECLEN (exp, idx ): Access the length (number of elements) in the vector which is in operand number idx in exp. This value is an int
  - ► XVECEXP (exp, idx, eltnum ): Access element number "eltnum" in the vector which is in operand number idx in exp. This value is an RTX

Essential Abstractions in GCC

GCC Resource Center, III Donib

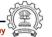

1 July 2012

GIMPLE and RTL: An Internal View of RTL

35/39

#### **RTL Insns**

- A function's code is a doubly linked chain of INSN objects
- Insns are rtxs with special code
- Each insn contains atleast 3 extra fields :
  - Unique id of the insn , accessed by INSN\_UID(i)
  - PREV\_INSN(i) accesses the chain pointer to the INSN preceding i
  - NEXT\_INSN(i) accesses the chain pointer to the INSN succeeding i
- The first insn is accessed by using get\_insns()
- The last insn is accessed by using get\_last\_insn()

#### Basic RTL APIs

Notes

1 July 2012

Essential Abstractions in GCC

GCC Resource Center, IIT Bombay

GCC Resource Center, IIT

1 July 2012

GIMPLE and RTL: An Internal View of RTL

35/39

**RTL Insns** 

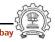

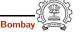

Part 5

Manipulating RTL IR

Notes

1 July 2012

GIMPLE and RTL: Manipulating RTL IR

36/39

1 July 2012

GIMPLE and RTL: Manipulating RTL IR

36/39

Adding an RTL Pass

Adding an RTL Pass

Similar to adding GIMPLE intraporcedural pass except for the following

- Use the data structure struct rtl\_opt\_pass
- Replace the first field GIMPLE\_PASS by RTL\_PASS

#### Sample Demo Program

Problem statement: Counting the number of SET objects in a basic block by adding a new RTL pass

- Add your new pass after pass\_expand
- new\_rtl\_pass\_main is the main function of the pass
- Iterate through different instructions in the doubly linked list of instructions and for each expression, call eval\_rtx(insn) for that expression which recurse in the expression tree to find the set statements

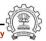

38/39

**Essential Abstractions in GCC** 

1 July 2012

1 July 2012

GIMPLE and RTL: Manipulating RTL IR

38/39

# Sample Demo Program

GIMPLE and RTL: Manipulating RTL IR

```
int new_rtl_pass_main(void){
   basic_block bb;
   rtx last,insn,opd1,opd2;
   int bbno,code,type;
   count = 0;
   for (insn=get_insns(), last=get_last_insn(),
           last=NEXT_INSN(last); insn!=last; insn=NEXT_INSN(insn))
        int is_insn;
        is_insn = INSN_P (insn);
        if(flag_dump_new_rtl_pass)
           print_rtl_single(dump_file,insn);
        code = GET_CODE(insn);
        if(code==NOTE){ ... }
        if(is_insn)
             rtx subexp = XEXP(insn,5);
             eval_rtx(subexp);
        }
  }
```

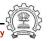

1 July 2012

**Essential Abstractions in GCC** 

Sample Demo Program

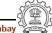

# Sample Demo Program

```
void eval_rtx(rtx exp)
{ rtx temp;
  int veclen,i,
  int rt_code = GET_CODE(exp);
  switch(rt_code)
      case SET:
       if(flag_dump_new_rtl_pass){
           fprintf(dump_file,"\nSet statement %d : \t",count+1);
          print_rtl_single(dump_file,exp);}
       count++; break;
     case PARALLEL:
       veclen = XVECLEN(exp, 0);
       for(i = 0; i < veclen; i++)
           temp = XVECEXP(exp, 0, i);
            eval_rtx(temp);
       }
       break;
     default: break;
}
```

**Essential Abstractions in GCC** 

GCC Resource Center, IIT Bombay

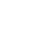

# **Sample Demo Program**

Note

1 July 2012

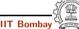